## An Introduction to Xtables-addons

#### Jan Engelhardt

Presented at NFWS 2008

2008-09-30

Jan Engelhardt (NFWS2008)

An Introduction to Xtables-addons

★ ■ ▶ ■ の Q C 2008-09-30 1 / 1

• • = • • = •

# Table of Contents

Jan Engelhardt (NFWS2008)

メロト メポト メヨト メヨト

#### Description

#### patch-o-matic (Aug 2002-2003) and p.o.m.-ng (Nov 2003-2007)

• package to hold extensions not merged yet in mainline

・ 同 ト ・ ヨ ト ・ ヨ

patch-o-matic (Aug 2002-2003) and p.o.m.-ng (Nov 2003-2007)

• package to hold extensions not merged yet in mainline and those that would never go in anyway.

A (10) N (10) N (10)

patch-o-matic (Aug 2002-2003) and p.o.m.-ng (Nov 2003-2007)

- package to hold extensions not merged yet in mainline and those that would never go in anyway.
- development playground convenient patch scripts (at that time)

#### Pitfalls

# Pitfalls

• people patched lots of it in Despite the warning

"Each patch is a new feature: many have minimal impact, some do not. Almost every one has bugs, so I don't recommend applying them all!"

• in retrospect, they certainly had bugs

4 3 4 3 4 3 4

#### Pitfalls

# Pitfalls

• people patched lots of it in Despite the warning

"Each patch is a new feature: many have minimal impact, some do not. Almost every one has bugs, so I don't recommend applying them all!"

- in retrospect, they certainly had bugs
- distributions (Debian, PLD Linux, OpenWRT) patched a few features in sometimes
  - maintenance cost of carrying and updating the patches
  - usually split over two packages (kernel, iptables)

伺 ト く ヨ ト く ヨ ト

- can create merging conflicts when patches are applied
  - patch not updated for most recent kernel
  - patches can conflict among themselves

< □ > < 同 > < 回 > < 回 > < 回 >

- can create merging conflicts when patches are applied
  - patch not updated for most recent kernel
  - patches can conflict among themselves
- possibility of incorrect conflict resolution by a novice user

通 ト イ ヨ ト イ ヨ ト

- can create merging conflicts when patches are applied
  - patch not updated for most recent kernel
  - patches can conflict among themselves
- possibility of incorrect conflict resolution by a novice user
- the patch might even apply cleanly

but the resulting source code may still have flaws.

A B A A B A

What could be wrong here?

#### A sample match function that never matches

static int throw\_away\_match(const struct sk\_buff \*skb, const struct net\_device \*in, const struct net\_device \*out, const struct xt\_match \*match, const void \*matchinfo, int offset, unsigned int protoff, int \*hotdrop)

```
ſ
        if (uncorrectable_error)
                 *hotdrop = 1;
        return 0;
}
```

通 ト イ ヨ ト イ ヨ ト

What could be wrong here?

#### A sample match function that never matches

static int throw\_away\_match(const struct sk\_buff \*skb, const struct net\_device \*in, const struct net\_device \*out, const struct xt\_match \*match, const void \*matchinfo, int offset, unsigned int protoff, int \*hotdrop)

```
ſ
```

}

```
if (uncorrectable_error)
        *hotdrop = 1;
return 0:
```

#### ABI/API mismatch

Newer kernels require bool \*. Dereferencing hotdrop here causes a write of 4 bytes into a memory region that is just 1 byte usually.

< □ > < □ > < □ > < □ > < □ > < □ >

# Code quality

There's more! Code was often plagued with various issues – though this is a result of the particular developer, not POM.

- variable-width types
- unaligned access
- endian correctness
- running sparse is advised (make C=1), as is review

通 ト イ ヨ ト イ ヨ ト

# Size mismatch

Types with variable width across different arches

```
struct ipt_ipmark_target_info {
    unsigned long andmask, ormask;
    char addr;
```

};

- will fail in mixed-bitness environments (commonly done on sparc64) unless additional compat code is present
- often went unnoticed because most people used x86 32-bit installs

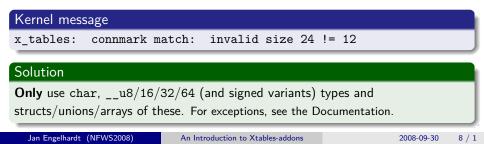

Code quality

# Alignment violation

Unaligned access

}

#define get\_u16(X, 0) (\*(const \_\_u16 \*)((X) + 0))

```
if (get_u32(payload, 33) == __constant_htonl(0x71182b1a) &&
    get_u16(payload, 147) == __constant_htonl(0xf792)) {
        printk(KERN_INFO "got WinMX\n");
        return IPP2P_WINMX * 100 + 4;
```

• often goes unnoticed because x86 handles it transparently

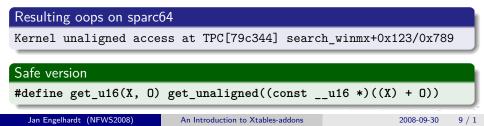

• wrong argument types, wrong number of arguments or order of these in a call/function head

(日) (四) (日) (日) (日)

- wrong argument types, wrong number of arguments or order of these in a call/function head
- resulting compiler warnings ignored by the novice user ("it compiles? ship it!")

. . . . . . . .

- wrong argument types, wrong number of arguments or order of these in a call/function head
- resulting compiler warnings ignored by the novice user ("it compiles? ship it!")
- silent corruption, kernel oops and an unhappy user.

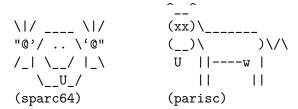

#### • extensions had to be updated whenever the kernel API changed

(日) (四) (日) (日) (日)

• extensions had to be updated whenever the kernel API changed every single extension – more than 30 during prime time

(日) (四) (日) (日) (日)

- extensions had to be updated whenever the kernel API changed every single extension – more than 30 during prime time
- frowned-upon #if forest to make code work across APIs of multiple versions
- workarounds replicated among all extensions that is, if they were updated at all

#### **#if** forest example

```
#if LINUX_VERSION_CODE >= KERNEL_VERSION(2,6,23)
static bool ipt_acc_checkentry(const char *tablename,
#else
static int ipt_acc_checkentry(const char *tablename,
#endif
#if LINUX VERSION CODE >= KERNEL VERSION(2,6,16)
                               const void *e,
#else
                               const struct ipt_entry *e,
#endif
#if LINUX VERSION CODE >= KERNEL VERSION(2,6,17)
                               const struct xt_target *target,
#endif
                               void *targinfo,
#if LINUX_VERSION_CODE < KERNEL_VERSION(2,6,19)</pre>
                               unsigned int targinfosize,
#endif
                               unsigned int hook_mask)
```

# Conclusion

- code updates do not scale
- patching the kernel source may incur traps

(4) (5) (4) (5)

# Conclusion

- code updates do not scale
- patching the kernel source may incur traps
- recompiling the kernel takes its time
- voids the automatic stable/security updates your distro provides

• a lot of extensions got marked as deleted in the VCS (May 2006)

- some were merged since 2.6.14 (Oct 2005) already mport/multiport, iprange, NETMAP, comment, goto, NETLINK/NFQUEUE, unclean(partial)
- FYI: Linux 2.6.17 released in June 2006
- user demand for non-standard extensions still there

. . . . . . .

• a lot of extensions got marked as deleted in the VCS (May 2006)

- some were merged since 2.6.14 (Oct 2005) already mport/multiport, iprange, NETMAP, comment, goto, NETLINK/NFQUEUE, unclean(partial)
- FYI: Linux 2.6.17 released in June 2006
- user demand for non-standard extensions still there
- more extensions found their way into mainline later
  - 2006: nth, quota, random
  - 2007: TRACE, connrate/rateest, connlimit, time, u32
- other extensions have gone into Xtables-addons
  - 2008: IPMARK, TARPIT, condition, fuzzy, geoip, ipp2p
  - 2009: ipv4options

A B A A B A

- About 8 or so "left" in the depths of the POM history. No real demand for these.
- (Update: Remaining code deleted December 2008)

A B A A B A

### What it is

"Xtables-addons is the successor to patch-o-matic(-ng). Likewise, it contains extensions that were not accepted in the main iptables package [so far]".

Same idea, different implementation.

. . . . . . . .

### What it is

"Xtables-addons is the successor to patch-o-matic(-ng). Likewise, it contains extensions that were not accepted in the main iptables package [so far]".

Same idea, different implementation.

```
http://xtables-addons.sf.net/ (homepage)
git://xtables-addons.git.sf.net/gitroot/xtables-addons/
xtables-addons (clone)
http://xtables-addons.git.sf.net/ (gitweb)
```

(人間) トイヨト イヨト ニヨ

### How it works

- no patches (.diff files) or POM trees
- plain source code and Makefiles
- only requires the kernel build environment, full source not needed (/lib/modules/\$version/build/)

A B b A B b

### How it works

- no patches (.diff files) or POM trees
- plain source code and Makefiles
- only requires the kernel build environment, full source not needed (/lib/modules/\$version/build/)
- extensions built as modules
- no reboot, instant use also perfect for development
- works with the distro-provided kernel (i. e. not having to roll your own and miss out on distro kernel updates.)

### How it works

- no patches (.diff files) or POM trees
- plain source code and Makefiles
- only requires the kernel build environment, full source not needed (/lib/modules/\$version/build/)
- extensions built as modules
- no reboot, instant use also perfect for development
- works with the distro-provided kernel
   (i. e. not having to roll your own and miss out on distro kernel updates.)
  - kernel 2.6.17 or up (21/4 years old as of Oct 2008, so good coverage)
  - minus points for distros doing excessive backports (CentOS5) one needs to hand-tweak the Xt-a source and remove what has already been backported.

<日<br />
<</p>

# Implementation

- uses an extra API layer so that extensions remain relatively clean of version-related #ifs. grep '^#if LINUX\_VERSION' xt\_\*.c
  - grop #11 HINOK\_VERDION XC\_
  - 8 (for 15 extensions, 0.53/file)
- uses glue functions and macro-based redirection (compat\_xtables.[ch])
- most extensions need no more than #include "compat\_xtables.h" as the last include directive

## Limitations

- patching the kernel source, like header files (as ACCOUNT, IMQ and layer7 require), is not within scope.
  - but you could still make use of the glue code for the parts that do not patch existing files
- compiling extensions into non-modular kernels seems possible, but no demand so far

(cd linux/; ln -s ../xtables-addons; and edit some kernel Makefile to descend into xtables-addons/extensions/)

<日<br />
<</p>

## Current state

Problems with code resolved when it was imported into Xtables-addons.

- works in mixed-bitness environments e.g. 64-bit kernel and 32-bit userspace
- (believed to be) alignment- and endianess-correct (unfortunate lack of non-x86 hardware to fully test)
- added IPv6 support to some extensions

## Extensions

(By various authors.)

• condition – match on a flag changable from userspace, e.g. (discrete) weather condition (see other talk).

(4) (日本)

# Extensions

(By various authors.)

- condition match on a flag changable from userspace, e.g. (discrete) weather condition (see other talk).
- geoip match on countries.

"Microsoft and Google I can live without, but an internet without North Korea is no internet I want to be a part of!"

-leoc on LWN.net

-A INPUT -m geoip --src-cc KP -j ACCEPT

• • = • • = • =

## Extensions

(By various authors.)

- condition match on a flag changable from userspace, e.g. (discrete) weather condition (see other talk).
- geoip match on countries.

"Microsoft and Google I can live without, but an internet without North Korea is no internet I want to be a part of!"

-leoc on LWN.net

- -A INPUT -m geoip --src-cc KP -j ACCEPT
- TEE reroute a copy of the packet

• • = • • = • =

• TARPIT – hold TCP connection indefinitely. Use this for port 25 if you do not run a receiving server.

(日) (四) (日) (日) (日)

## Extensions

- TARPIT hold TCP connection indefinitely. Use this for port 25 if you do not run a receiving server.
- DELUDE does TCP handshake, but close connections afterwards. Thwarts nmap stealth scans. (Also see CHAOS for combined portscanner countermeasures.)

## Extensions

- TARPIT hold TCP connection indefinitely. Use this for port 25 if you do not run a receiving server.
- DELUDE does TCP handshake, but close connections afterwards. Thwarts nmap stealth scans. (Also see CHAOS for combined portscanner countermeasures.)
- (more added over time)
- Sample modules for documentation

# Availability

- As of 2009: Alpine Linux, CRUX, Debian, Gentoo, OpenWRT, Polish Linux Distribution (PLD), openSUSE, Shorewall, Slackware.
- presenter (that's me) has RPMs for openSUSE
- http://freecode.com/projects/xtables-addons/

A B A A B A

### Documentation

• "Writing Netfilter modules" Book in PDF format on http://inai.de/

(日) (四) (日) (日) (日)